# **MAIDMAPS**

MaidMaps is a Web-based SCADA application that allows users to remotely view on their computers, tablets and phones in real time, flows, levels, alarms and other important data. The information displayed is recorded in high frequency by Maid Labs instruments. This SCADA software indicates on a map that can be modified by the user, the location of the instrument and the current measurements.

- Uses MaidMaps for real time and alarm monitoring, advanced studies and reports.
- To remotely set up and retrieve data from any number of Maid Labs Devices using an Ethernet, Wi-Fi or cellular connection.
- Minimum data retention period is 12 months.
- All data can be downloaded for backup and analysis purposes.

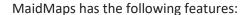

- Changing setups remotely
- Email and SMS notifications
- Automatic firmware upgrade
- Technical support
- Unlimited number of users (different access name and email)
- Export to Excel and PDF

## **Firewall Security**

Both versions of the Volucalc Hybrid (CS and VS) and FlowMaid communicate via the Internet to the MaidMaps server. The instruments access the server like a computer accesses a web page. This way, the server does not need to break through firewalls to get the data from private locations when connected by Wi-Fi or cable. Instead of requesting a web page, the instrument transmits its latest data and receives back commands, new setups or firmware, if necessary.

## Communication

The instruments can be connected directly through its Ethernet port, or through a Wi-Fi module or Cellular modem. The data are transmitted to the server in real time or on a time-based frequency, based on bandwidth availability and cost. When a value exceeds a warning or alarm limit, the values, warnings and alarms are immediately transferred to the MaidMaps server, which can send an SMS or email to the right person.

© Maid Labs Technologies 2020 944 André-Liné, Granby QC J2J 1E2 Tel.: 450-375-2144

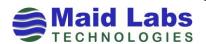

Specifications can change without notice.

Web: www.maidlabs.com

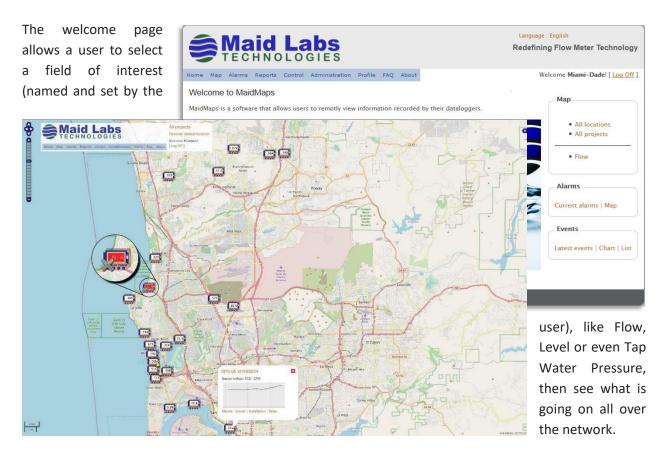

Visual indicators like colors and icons are added to the instrument's symbol and measurement to inform about communication (🔊) and alarm (📤) problems, or when values exceed warning or alarm levels. If an abnormal value is displayed, clicking on the instrument's symbol opens a micro-chart of the last hour and useful links like Alarms, Events and Relay.

## **Complete Menu**

The MaidMaps's Menu allows the creation of user profiles, instrument and alarm configurations,

downloaded or uploaded. The table to the right

selection of graphs and data tables to be displayed, and files to be

shows the types of data that can be graphically

displayed and recorded by the Volucalc Hybrid instruments.

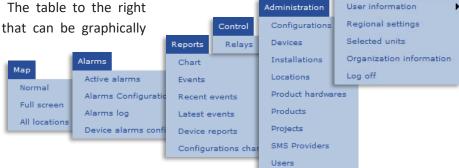

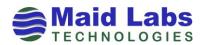

#### Measurements

Default types of measurements, like the flow for a flow meter, are displayed based on the model of the instrument and the "project" selected. A project can be tap water pressure, waste water collection or other names given by the user. This way, the right people only see what they need to see, without distractions. The list to the right shows all the different types of data that can be displayed on the map, which itself can be edited by the user.

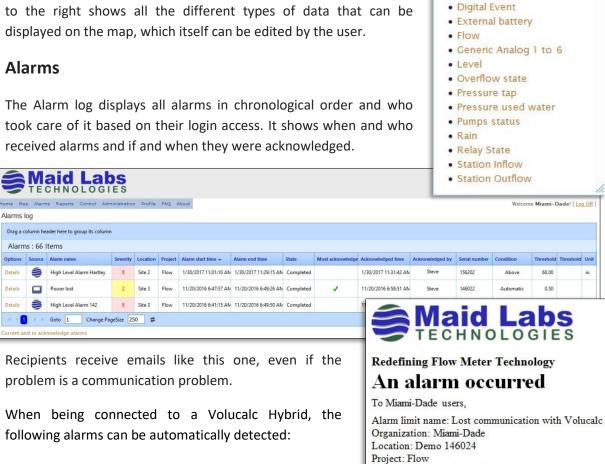

- Abnormal cycle
- Abnormal pump sequence
- AC power lost
- Device restart
- Ethernet communication problem
- Inflow out of range
- Level drops without pumps in operation
- Long cycle
- Operation level changed
- Pump outflow out of range

© Maid Labs Technologies 2020

944 André-Liné, Granby QC J2J 1E2

Pump capacity changed

Time: 3/23/2016 10:32 AM Severity: Warning

This alarm must be acknowledged.

Copyright © 2016 Maid Labs. All rights reserved.

Must acknowledge: Yes Serial number: 146,024

View this alarm log

- Short cycle
- Level not changing
- User defined alarms

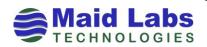

Select function to display 🗶

· Devices' default function

Capacity Pumps 1, 2, 3 & 4

· Alarms' state

AC Power

Hardware revisions
Software versions

MaidMaps can display graphically all types of measurements listed previously. It's easy to zoom in and to go straight to a day or week of interest. It is one click away from having it exported to Excel with the data table used to create the graph.

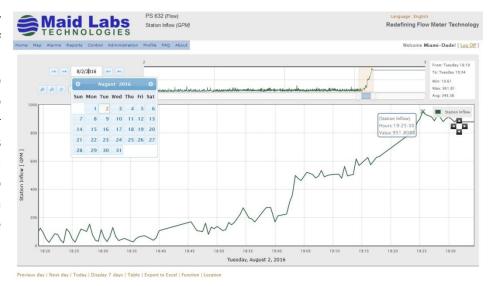

MaidMaps can be used

to download SoftMaid compatible files from the Volucalc Hybrid, FlowMaid and PressureMaid.

MaidMaps is useful to download and upload instrument configurations and firmware upgrades. It is the most popular add on to Maid Labs Technologies' instruments.

Using MaidMaps is the easiest way to get the best help possible from Maid Labs support department.

MaidMaps is compatible with the following instruments:

### **Volucalc Hybrid CS and Volucalc Hybrid VS**

#### **FlowMaid**

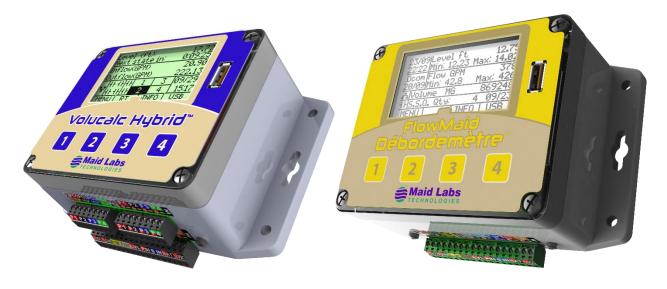

© Maid Labs Technologies 2020 944 André-Liné, Granby QC J2J 1E2 Tel.: 450-375-2144

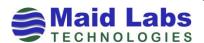